# Verwaltung / Einstellungen / Druck Layout:

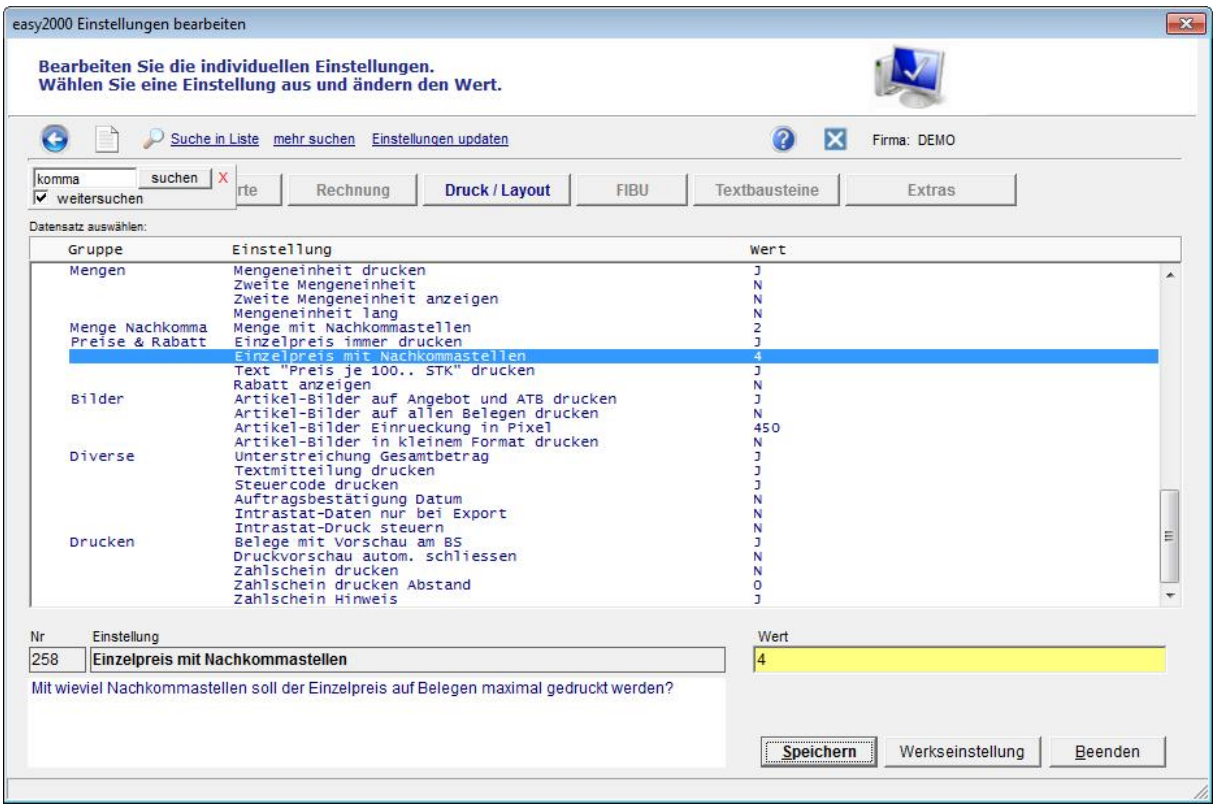

## Artikel:

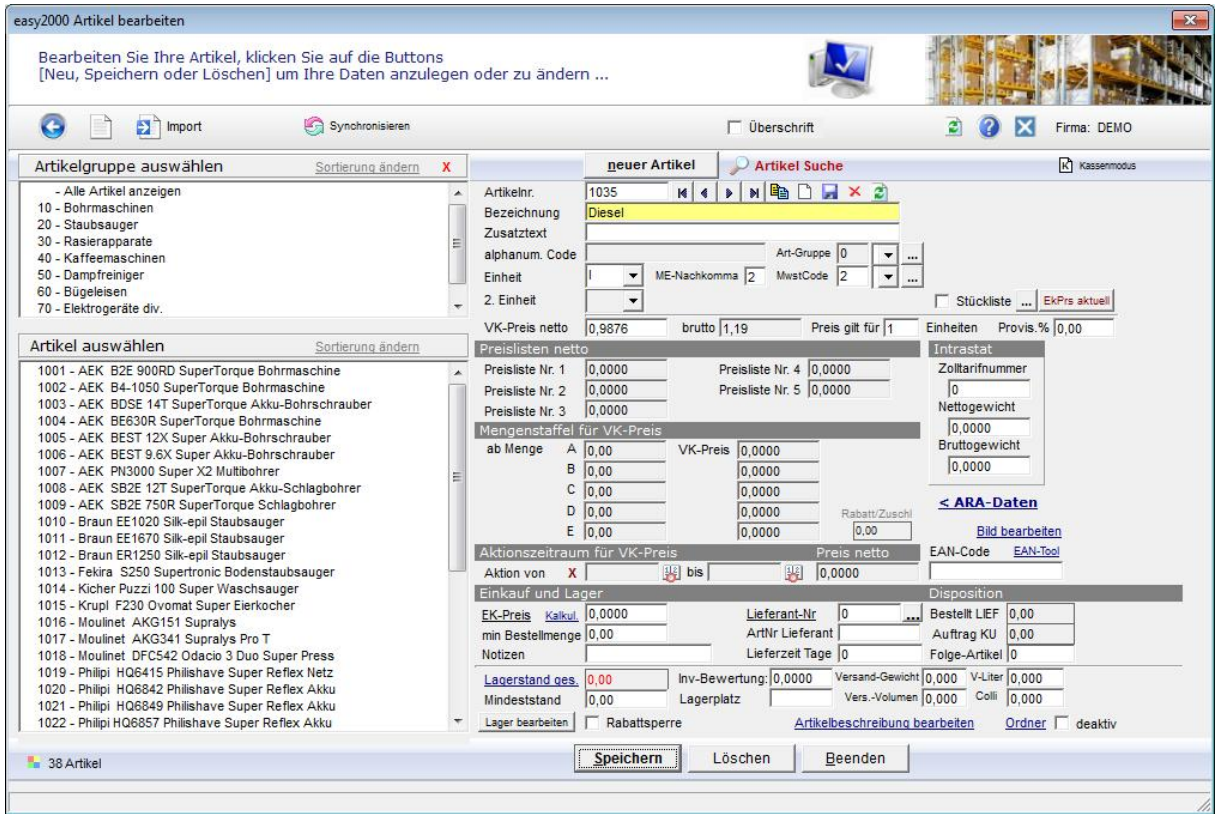

### Rechnung:

RECHNUNG - Nr. 10009

#### Datum: 16.05.2017

# Kundennummer: 10010<br>Auftragsnummer: 1006 unsere UID: ATU123456789

Auftrag vom 16.05.2017 per Fax vielen Dank für Ihre Bestellung. Wir lieferten Ihnen wie folgt:<br>Lieferdatum: 16.05.2017

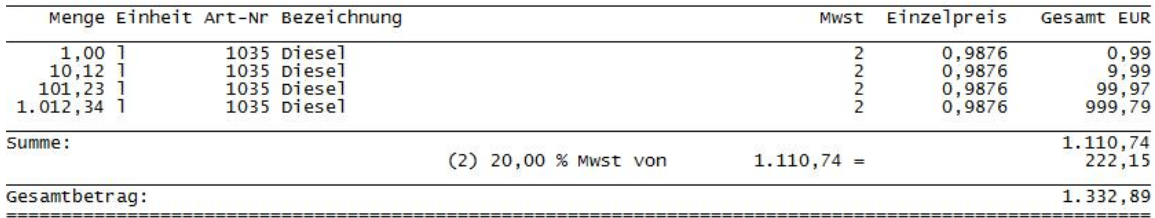